## **Product requirements**

You can easily and quickly install SQL Doctor on any computer that meets or exceeds the following hardware, software, and permissions requirements.

Consider the following requirements when installing SQL Doctor in a typical environment:

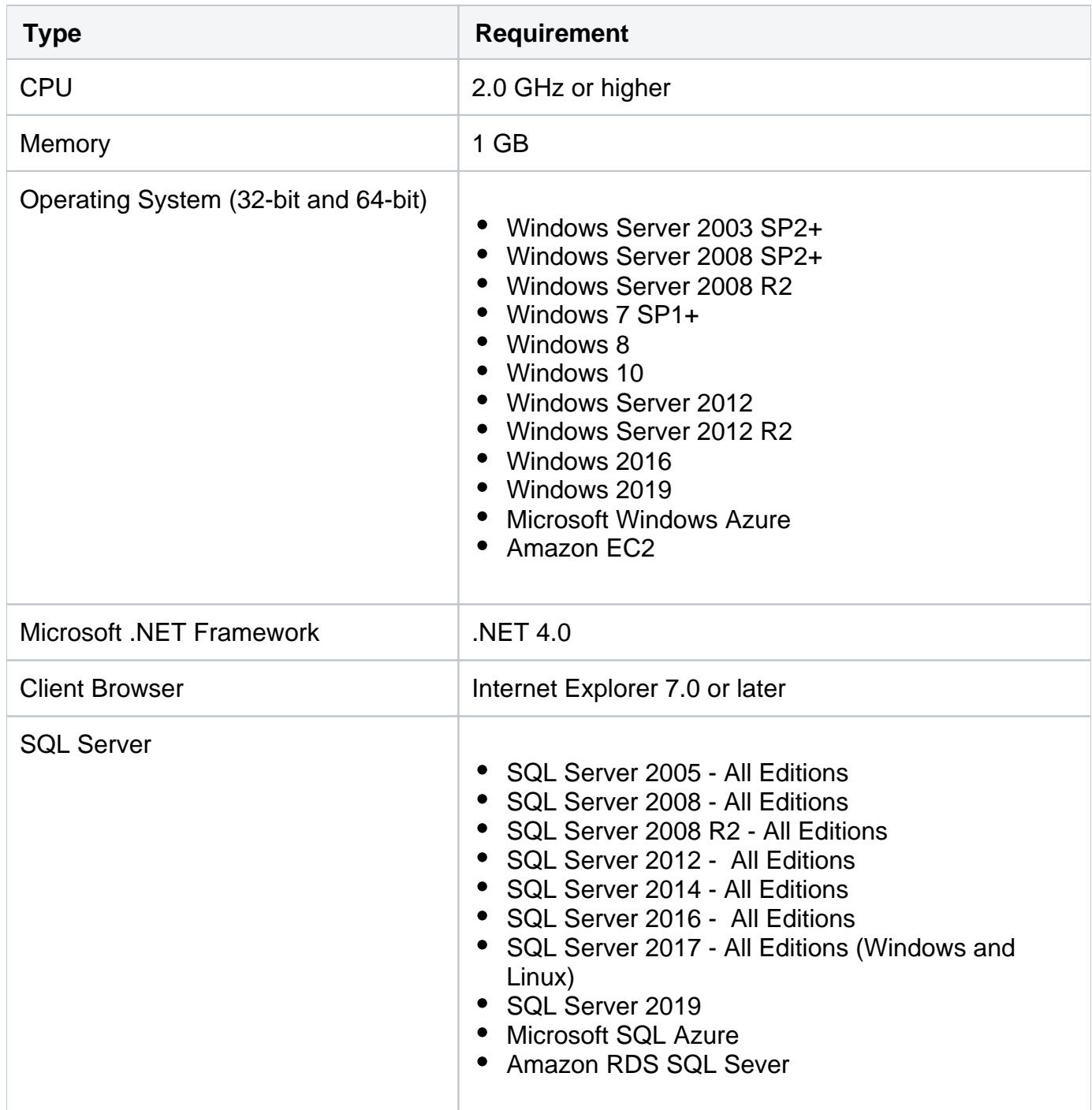

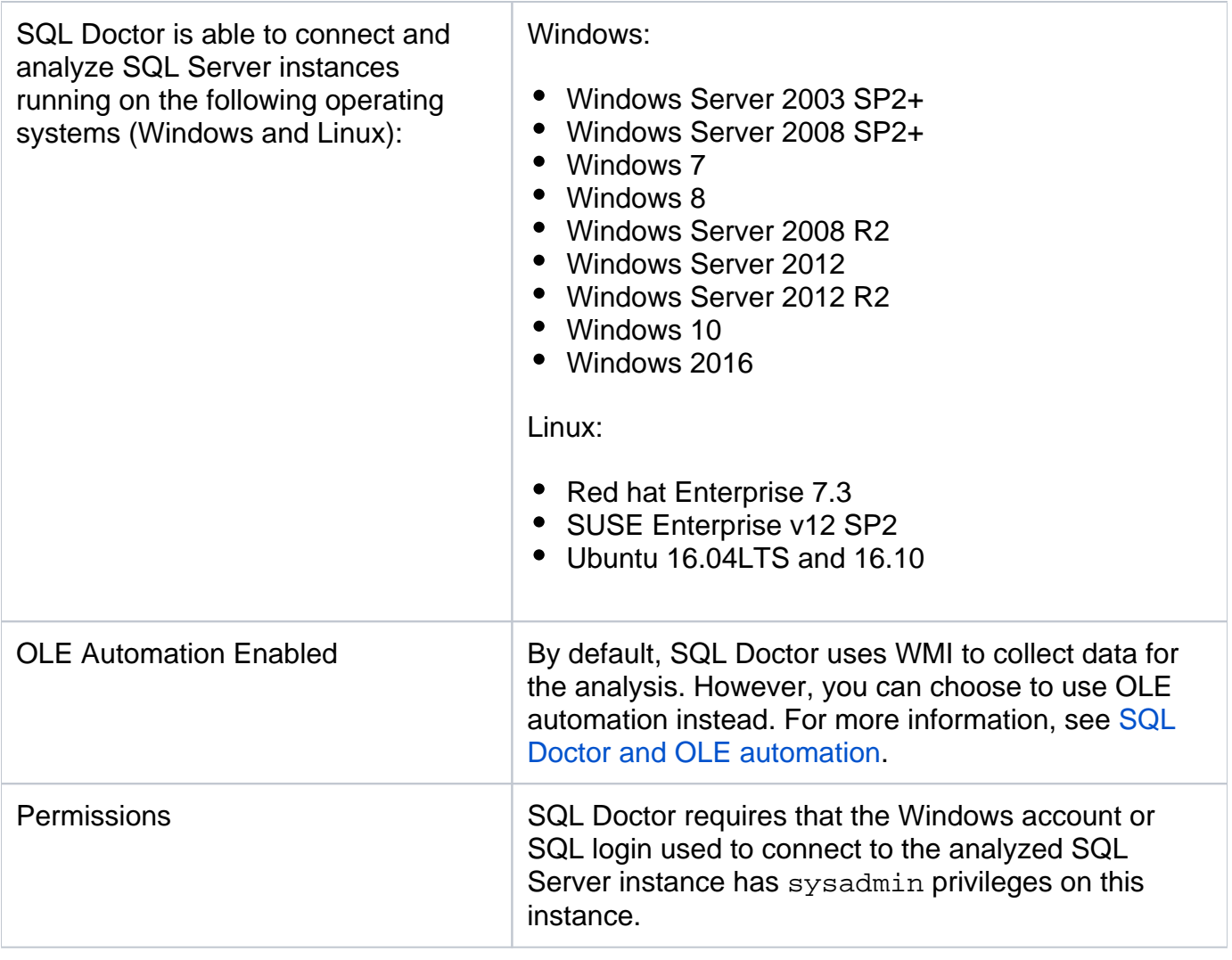

SQL Doctor 3.7 supports Microsoft SQL Azure and Amazon RDS.

SQL Doctor supports the following Amazon regions:

- AP-NORTH-EAST-1
- AP-NORTH-EAST-2
- AP-SOUTH-EAST-1
- AP-SOUTH-EAST-2
- CN-NORTH-1
- EU-CENTRAL-1
- EU-WEST-1
- SA-EAST-1
- US-EAST-1
- US-GOVCLOUD-WEST-1
- US-WEST-1
- US-WEST-2
- US-EAST-2

**A** In SQL Doctor, the Azure master account has the equivalent of Sys Admin privileges.

**[IDERA](#) | [Products](#) | [Purchase](#) | [Support](#) | [Community](#)<sup>|</sup> [Resources](#) | [About Us](#) | [Legal](#)**